#### **Create table dialog (SpatiaLite) misses data type 'Serial'**

*2016-06-18 04:05 PM - R. R.*

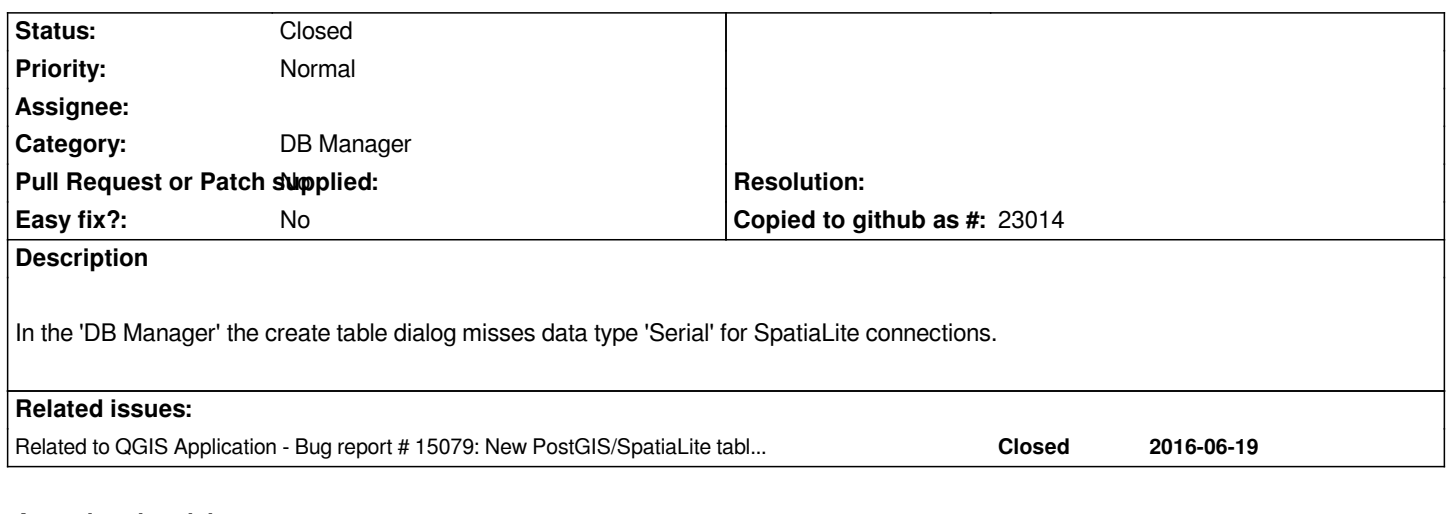

# **Associated revisions**

**Revision 318a8350 - 2016-06-21 11:46 AM - Matthias Kuhn** 

*Default to creating an autoincrement primary key for spatialite*

*References #15071 (https://hub.qgis.org/issues/15071)*

#### **History**

#### **#1 - 2016-06-19 02:[54 AM - Jukka Rahkonen](https://hub.qgis.org/issues/15071)**

*SQLite does not have datatype "serial". INTEGER PRIMARY KEY [AUTOINCREMENT] comes closest to that. No other column than the primary key one can be autoincremented.*

*http://www.sqlite.com/datatype3.html http://www.sqlite.com/lang\_createtable.html#rowid https://sqlite.org/autoinc.html*

*[For my mind this is not a bug in QGIS](http://www.sqlite.com/datatype3.html)[.](http://www.sqlite.com/lang_createtable.html#rowid)*

## **#2 - 2016-06-19 03:55 AM - R. R.**

*I've just noticed that for new SpatiaLite tables an auto incrementing primary key (data type 'integer') is created automatically. For new PostGIS tables users have to set the data type to 'serial'. So this is neither a bug nor a missing feature, just the interface is a bit confusing. Feel free to close this ticket.*

#### **#3 - 2016-06-20 04:13 AM - Jukka Rahkonen**

*PostgreSQL/PostGIS and SQLite/SpatiaLite are rather alike but they are not at all identical.*

*In SQLite there is no choice in this case because "column INTEGER PRIMARY KEY" takes the values automatically from the same place as the ROWID. In PostgreSQL it is possible and valid to have PK in integer column which does not take values from a sequence.*

## **#4 - 2016-06-21 02:47 AM - Matthias Kuhn**

*- Status changed from Open to Closed*

*If you have any idea how to improve the confusing interface, please open a new issue.*

### **#5 - 2016-06-21 11:49 AM - R. R.**

*Most likely this is not an issue of high priority. However, here is my proposal to fix it: #15079-2*

## **#6 - 2017-05-19 09:09 AM - Jürgen Fischer**

*- Related to Bug report #15079: New PostGIS/SpatiaLite table - Inconsistent behavior of primary keys added*

#### **Files**

*db\_manager\_create\_table\_spatialite.png 62.3 KB 2016-06-18 R. R.*